## SAP ABAP table /BOFU/F4PBI\_SEL\_FIELD {PBI:Search help return structure for Selection fields}

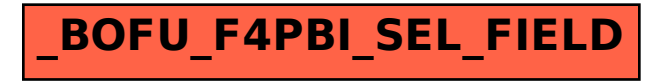